## **REVISEMOS CUÁNTO APRENDIMOS** DASHBOARD EN POWERPOINT

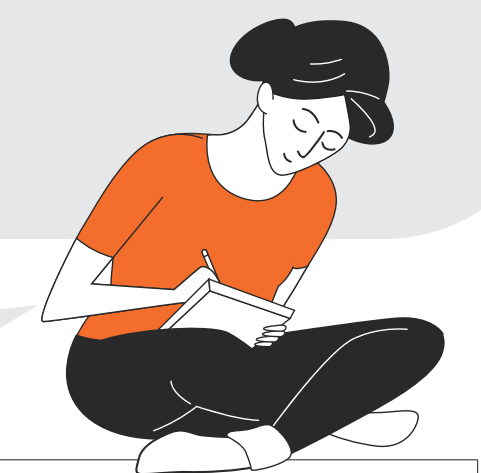

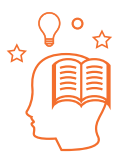

La siguiente actividad te permitirá poner a prueba lo que has aprendido en relación a los conceptos revisados hasta ahora. Podrás aclarar dudas, corregir errores y estar más preparado para enfrentar la actividad práctica.

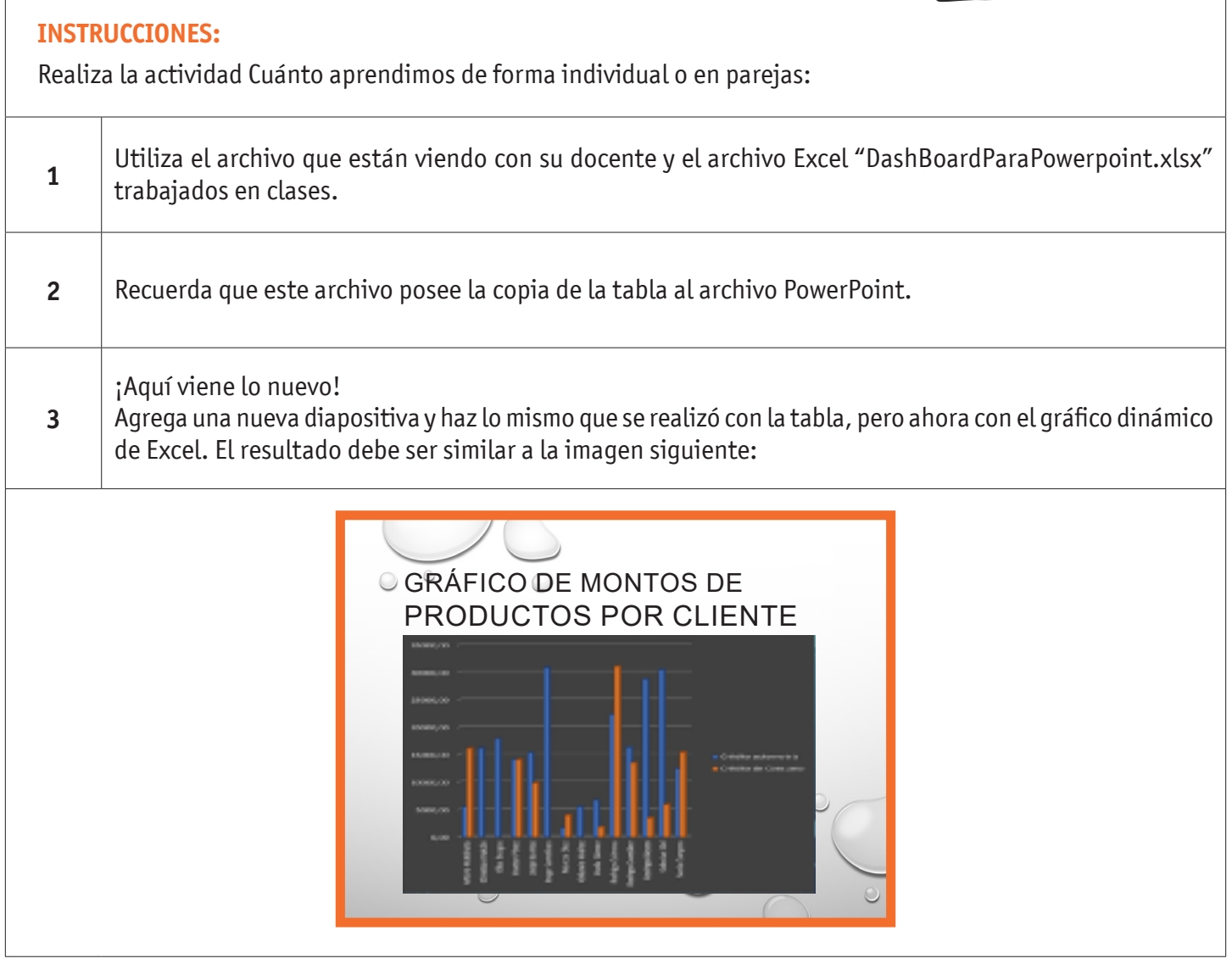

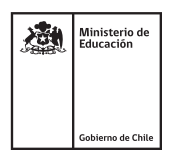

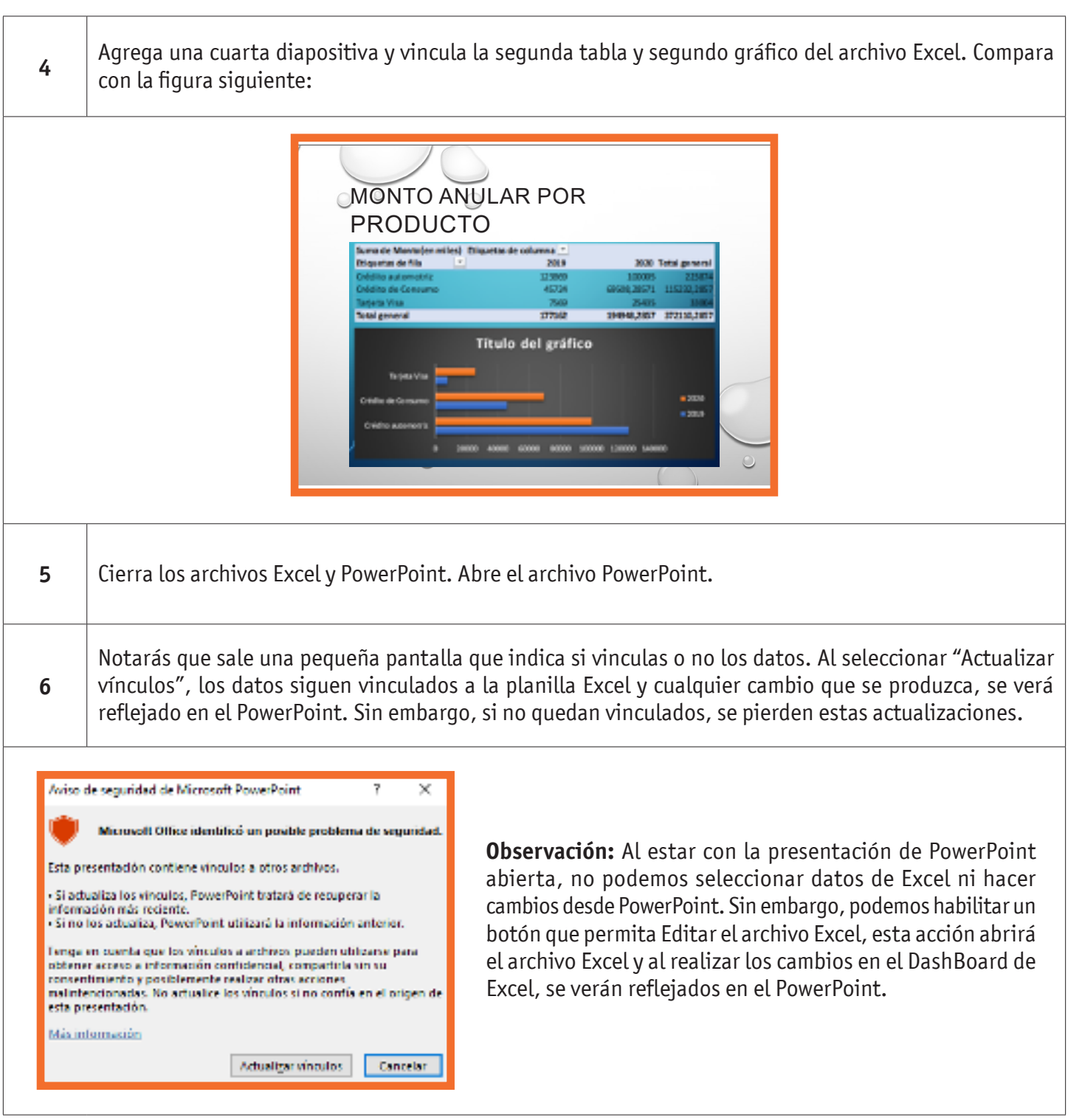

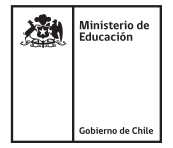

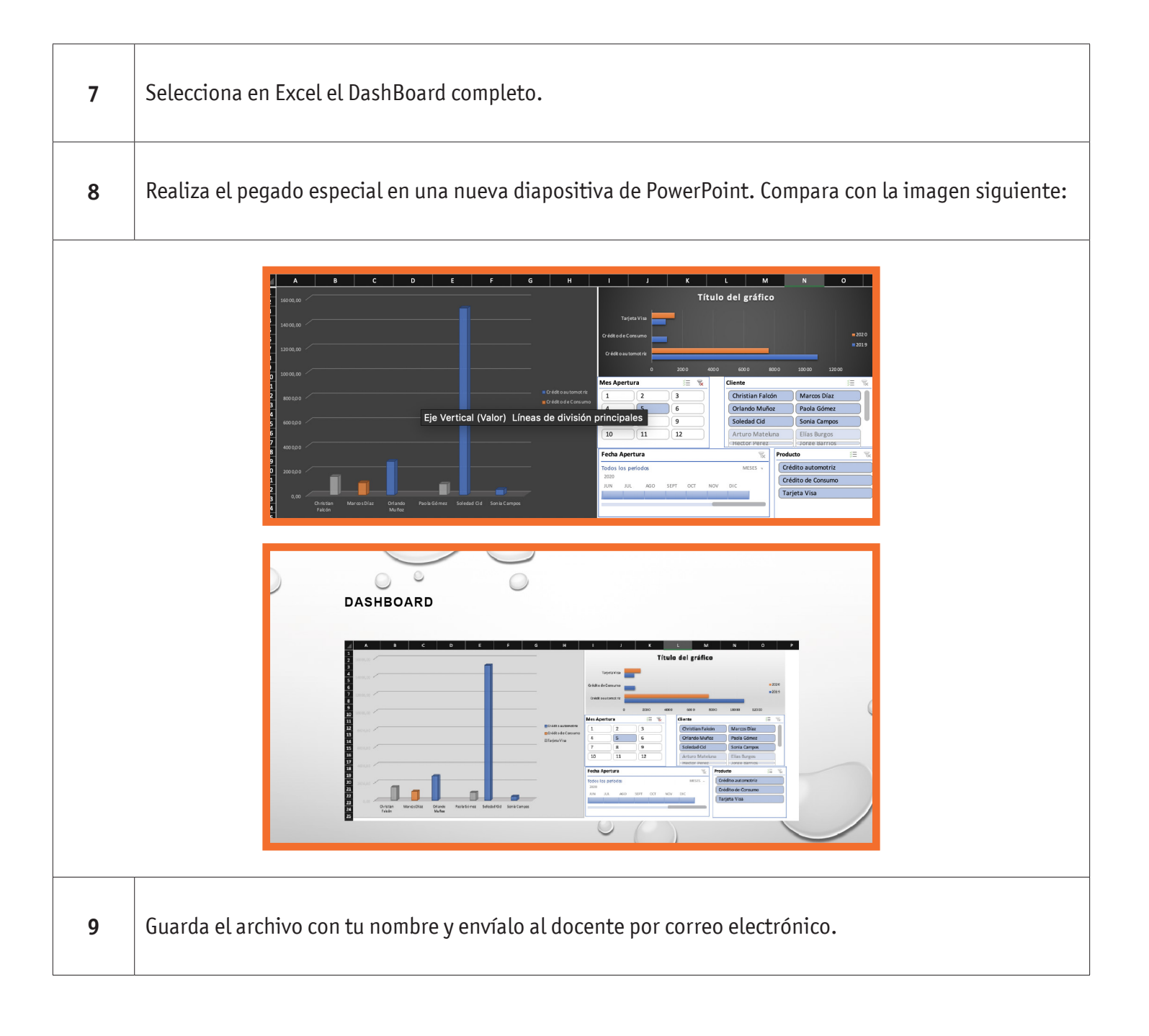

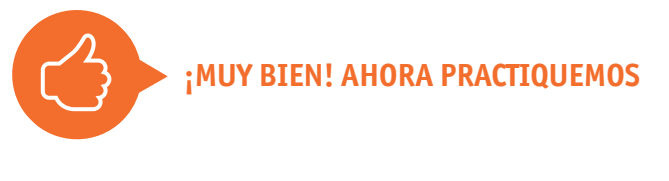

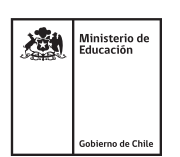

ADMINISTRACIÓN | Plan Común | 3º Medio | Cuánto Aprendimos